# МИНИСТЕРСТВО СЕЛЬСКОГО ХОЗЯЙСТВА РОССИЙСКОЙ ФЕДЕРАЦИИ Федеральное государственное бюджетное образовательное учреждение высшего образования «Якутская государственная сельскохозяйственная академия» Агротехнологический факультет Кафедра «Общая зоотехния»

Регистрационный Номер 1-4/37

### **УТВЕРЖДАЮ**

Проректор по учебной и воспитательной работе

Allefu Черкашина А.Г.

«23» марта 2017 г.

### РАБОЧАЯ ПРОГРАММА ПРОФЕССОНАЛЬНОГО МОДУЛЯ

ПМ.02 Производство и первичная переработка продукции животноводства шифр и название по учебному плану

Специальность 36.02.02 Зоотехния шифр и наименование

Квалификация зоотехник

Уровень ППССЗ базовый

Срок освоения ППССЗ очная - 2 года 10 месяцев

Форма обучения очная

Общая трудоемкость всего с учетом практик 701 ч.

Якутск 2017

Рабочая программа профессионального модуля разработана в соответствии с:

Федеральным государственным образовательным стандартом профессионального образования по специальности 36.02.02 Зоотехния, утвержденный приказом Министерства образования и науки Российской Федерации от 12.05.2014 г.

- Учебным планом специальности 36.02.02 «Зоотехния» одобрен Ученым советом ФГБОУ ВО Якутская ГСХА от 22.02.2017 г., протокол № 210.

Разработчик(и) Попова А.В. канд.с-х.наук, преподаватель кафедры «Общая зоотехния», Дармаева Г.Г., преподаватель кафедры «Технология переработки продуктов животноводства и общественного питания».

Рабочая программа профессионального модуля одобрена на заседании кафедры «Общая зоотехния» агротехнологического факультета от «14» марта 2017 г., № 31.

Зав. профилирующей кафедрой /Черноградская Н.М./ I. Председатель МК факультета Евсюкова В.К./ полнись рамилия, имя, отчество Протокол заседания МК № 3 от «21» марта 2017 г. alme Тоголева И.В./ Председатель УМС ЯГСХА **Вамилия**, имя, отчество полники Протокол заседания УМС № 5 от «23» марта 2017 г. Согласовано: Главный специалист

Департамента животноводства и Племенного дела МСХ и ПП РС (Я)

«  $\frac{dH}{d}$ » марта 2018 г.

Heunt.

/Осипова Г

# **СОДЕРЖАНИЕ**

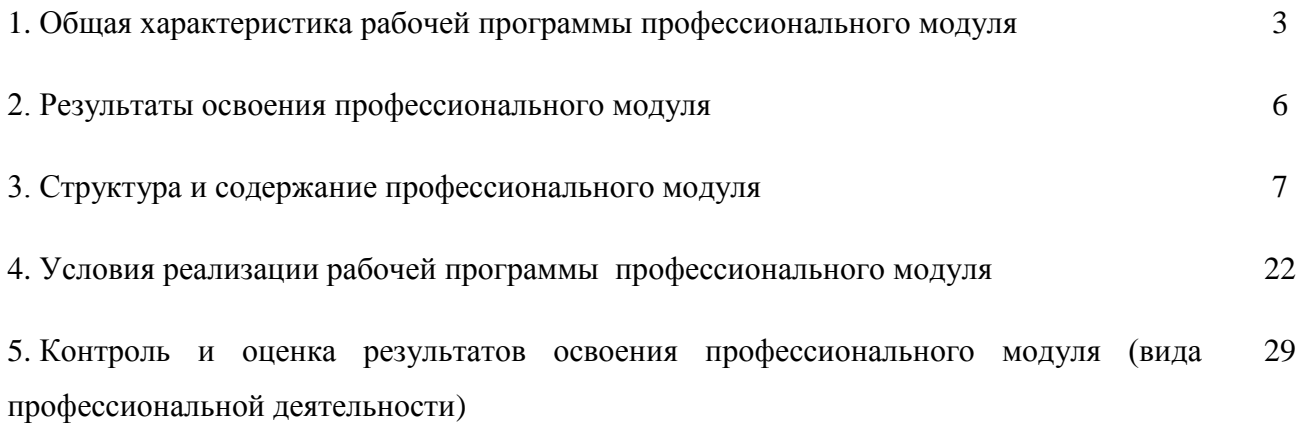

# **1. ОБЩАЯ ХАРАКТЕРИСТИКА РАБОЧЕЙ РОГРАММЫ**

# **ПРОФЕССИОНАЛЬНОГО МОДУЛЯ**

### **ПМ.02.Производство и первичная переработка продукции животноводства**

### **1.1. Область применения программы.**

Рабочая программа профессионального модуля **ПМ.02. Производство и первичная переработка продукции животноводства**является частью программы подготовки специалистов среднего звена в соответствии с ФГОС СПО 36.02.02 «Зоотехния» в части освоения основного вида профессиональной деятельности (ВПД) и соответствующих профессиональных компетенций (ПК):

**ОК 1.** Понимать сущность и социальную значимость своей будущей профессии, проявлять к ней устойчивый интерес

**ОК 2.** Организовывать собственную деятельность, выбирать типовые методы и способы выполнения профессиональных задач, оценивать их эффективность и качество.

**ОК 3.** Принимать решения в стандартных и нестандартных ситуациях и нести за них ответственность.

**ОК 4.** Осуществлять поиск и использование информации, необходимой для эффективного выполнения профессиональных задач, профессионального и личностного развития.

**ОК 5.** Владеть информационной культурой, анализировать и оценивать информацию с использованием информационно-коммуникационных технологий

**ОК 6.** Работать в коллективе и команде, эффективно общаться с коллегами, руководством, потребителями.

**ОК 7.** Брать на себя ответственность за работу членов команды (подчиненных), результат выполнения заданий.

**ОК 8.** Самостоятельно определять задачи профессионального и личностного развития, заниматься самообразованием, осознанно планировать повышение квалификации.

**ОК 9.** Ориентироваться в условиях частой смены технологий в профессиональной деятельности

**ПК 2.1.** Выбирать и использовать эффективные способы производства и первичной переработки продукции животноводства.

**ПК 2.2.**Разрабатывать и проводить мероприятия по увеличению удоев, привесов и других производственных показателей животноводства

**ПК 2.3.** Выбирать и использовать различные методы оценки и контроля количества и качества сырья, материалов, полуфабрикатов, готовой продукции животноводства

#### **1.2. Цели и задачи модуля – требования к результатам освоения модуляПМ.02.**

**Цели дисциплины**: формирование у обучающихся теоретических знаний и практических умений в области управления технологическими процессами производства продуктов из сырья мясной и молочной промышленности, их оптимизации на основе системного подхода и использование современных технико-технологических решений, направленных на рациональное использование сырья и получение продуктов с заданными качественными характеристиками.

направленных на рациональное использование сырья и получение продуктов с заданными качественными характеристиками.

**Задачами дисциплины** является изучение:

- изучить организацию современных методов, способов и технологий ведения отраслей животноводства;

- создать условия получения сельскохозяйственной продукции высокого качества, низкой себестоимости;

- определить социальную необходимость производства животноводческой продукции в условиях рыночных отношений;

- изучить инновационные технологии, применяемые при производстве и переработке продукции животноводства.

#### *иметь практический опыт:*

по производству, первичной переработке и реализации продукции животноводства: молока и молочных продуктов, продуктов убоя животных, продуктов птицеводства и другой продукции; оценки качества продукции животноводства;

#### *знать:*

виды, технологические процессы производства продукции животноводства; методику расчета основных технологических параметров производства; технологии первичной переработки продукции животноводства (по видам); действующие стандарты и технические условия на продукцию животноводства; основные методы оценки качества продукции животноводства.

#### *Уметь:*

выбирать и использовать технологии производства продукции животноводства; составлять технологические схемы и проводить расчеты по первичной переработке продуктов животноводства; выполнять отдельные технологические операции по производству и переработке продукции животноводства; осуществлять на предприятии контроль за соблюдением установленных требований и действующих норм, правил и стандартов; оценивать качество и определять градации качества продукции животноводства

#### **1.3. Количество часов на освоение программы профессионального модуля:**

всего –701 час, в том числе:

максимальной учебной нагрузки обучающегося – 485часов, в том числе:

аудиторная учебная работа обучающегося – (обязательных учебныхзанятий) 322 часа, из них на выполнение курсовой работы – 28 часов.

внеаудиторной (самостоятельной) учебной работы обучающегося –160 часов, в том числе на подготовку курсовой работы – 14 ч.

Консультации – 3 ч.

учебной и производственной практики – 216 часов.

# **2. РЕЗУЛЬТАТЫ ОСВОЕНИЯ ПРОФЕССИОНАЛЬНОГО МОДУЛЯ**

Результатом освоения программы профессионального модуля являетсяовладение обучающимися видом профессиональной деятельности**ПМ 02 Производство и первичная переработка продукции животноводства** в том числепрофессиональными (ПК) и общими (ОК) компетенциями:

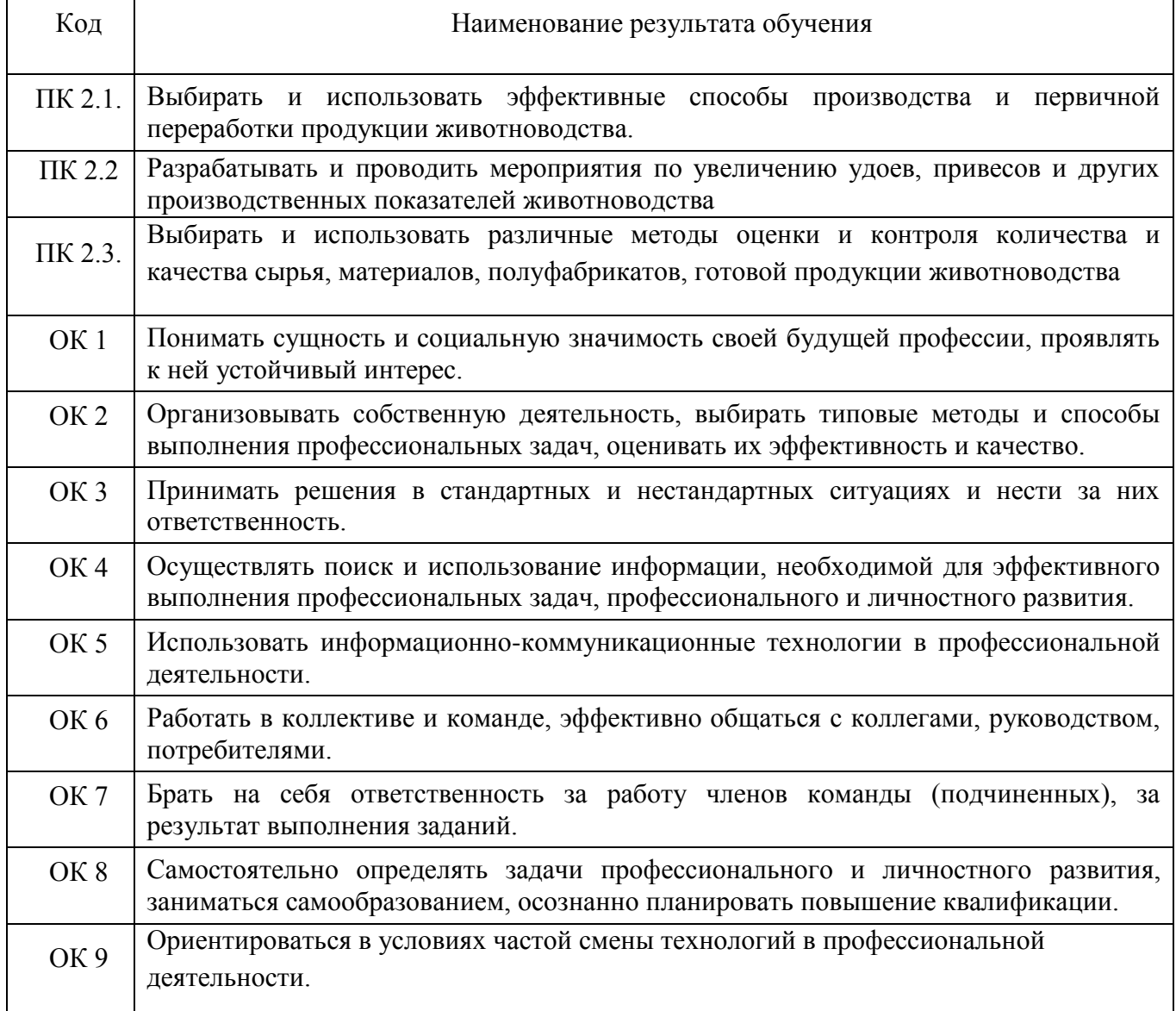

## **3. СТРУКТУРА И СОДЕРЖАНИЕ ПРОФЕССИОНАЛЬНОГО МОДУЛЯ 3.1. Тематический план профессионального модуля**

| Коды<br>профессиональных<br>компетенций                                                                                                    | Наименования<br>разделов<br>профессионального<br>модуля*                          | Всего<br>часов<br>(макс.<br>учебная<br>нагрузка и<br>практики) | Объем времени, отведенный на освоение<br>междисциплинарного курса (курсов) |                                                                      |                                                      |                                                      |                                                   | Практика         |                      |
|----------------------------------------------------------------------------------------------------|-----------------------------------------------------------------------------------|----------------------------------------------------------------|----------------------------------------------------------------------------|----------------------------------------------------------------------|------------------------------------------------------|------------------------------------------------------|---------------------------------------------------|------------------|----------------------|
|                                                                                                    |                                                                                   |                                                                | Обязательные аудиторные учебные<br>занятия                                 |                                                                      |                                                      | внеаудиторная<br>(самостоятельная)<br>учебная работа |                                                   |                  |                      |
|                                                                                                    |                                                                                   |                                                                | всего,<br>часов                                                            | В Т.Ч.<br>лабораторные<br>работы и<br>практические<br>занятия, часов | В Т.Ч.,<br>курсовая<br>проект<br>(работа)*,<br>часов | всего,<br>часов                                      | в т.ч., курсовой<br>проект<br>(работа)*,<br>часов | учебная<br>часов | производствен<br>ная |
|                                                                                                    | $\overline{2}$                                                                    | $\overline{\mathbf{3}}$                                        | 4                                                                          | 5                                                                    | 6                                                    | $\overline{7}$                                       | 8                                                 | 9                | 10                   |
| OK <sub>1</sub><br>OK <sub>2</sub><br>OK <sub>3</sub><br>OK <sub>4</sub><br>OK <sub>5</sub><br>OK <sub>6</sub><br>OK <sub>7</sub><br>OK <sub>8</sub><br>OK <sub>9</sub><br>ПК 2.1<br>ПК 2.2<br>ПК 2.3 | МДК.02.01<br>Технологии<br>производства<br>продукции<br>животноводства            | 179                                                            | <b>118</b>                                                                 | 45                                                                   | 28                                                   | 60                                                   | 14                                                |                  |                      |
| OK <sub>1</sub><br>OK <sub>2</sub><br>OK <sub>3</sub><br>OK <sub>4</sub>                                                                                                    | <b>МДК. 02.02 Оценка</b><br>и контроль<br>качества<br>продукции<br>животноводства | 135                                                            | 90                                                                         | 52                                                                   |                                                      | 45                                                   |                                                   |                  |                      |

<sup>\*</sup>Раздел профессионального модуля – часть программы профессионального модуля, которая характеризуется логической завершенностью и направлена на освоение одной или нескольких профессиональных компетенций. Раздел профессионального модуля может состоять из междисциплинарного курса или его части и соответствующих частей учебной и производственной практик. Наименование раздела профессионального модуля должно начинаться с отглагольного существительного и отражать совокупность осваиваемых компетенций

 $\overline{a}$ 

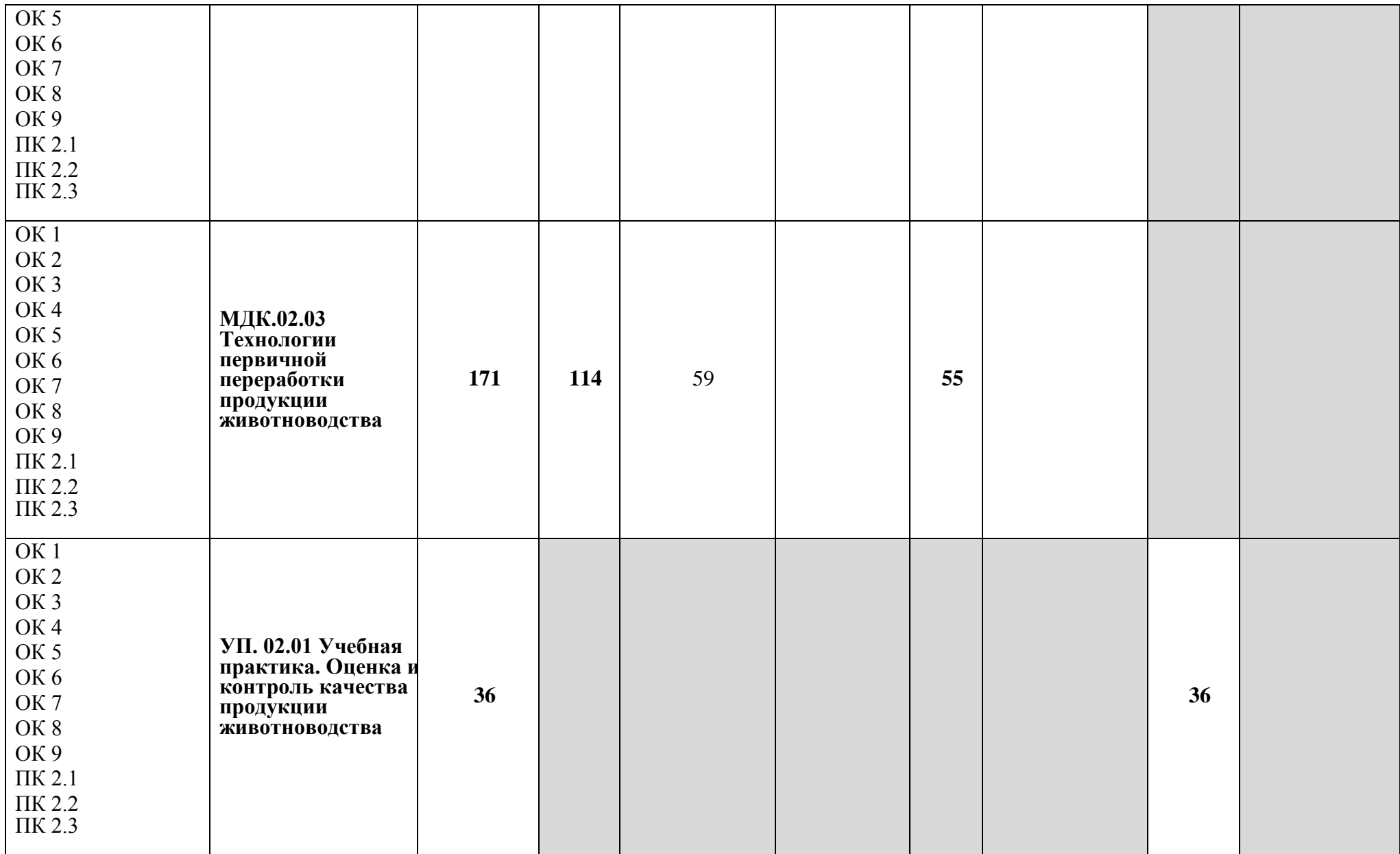

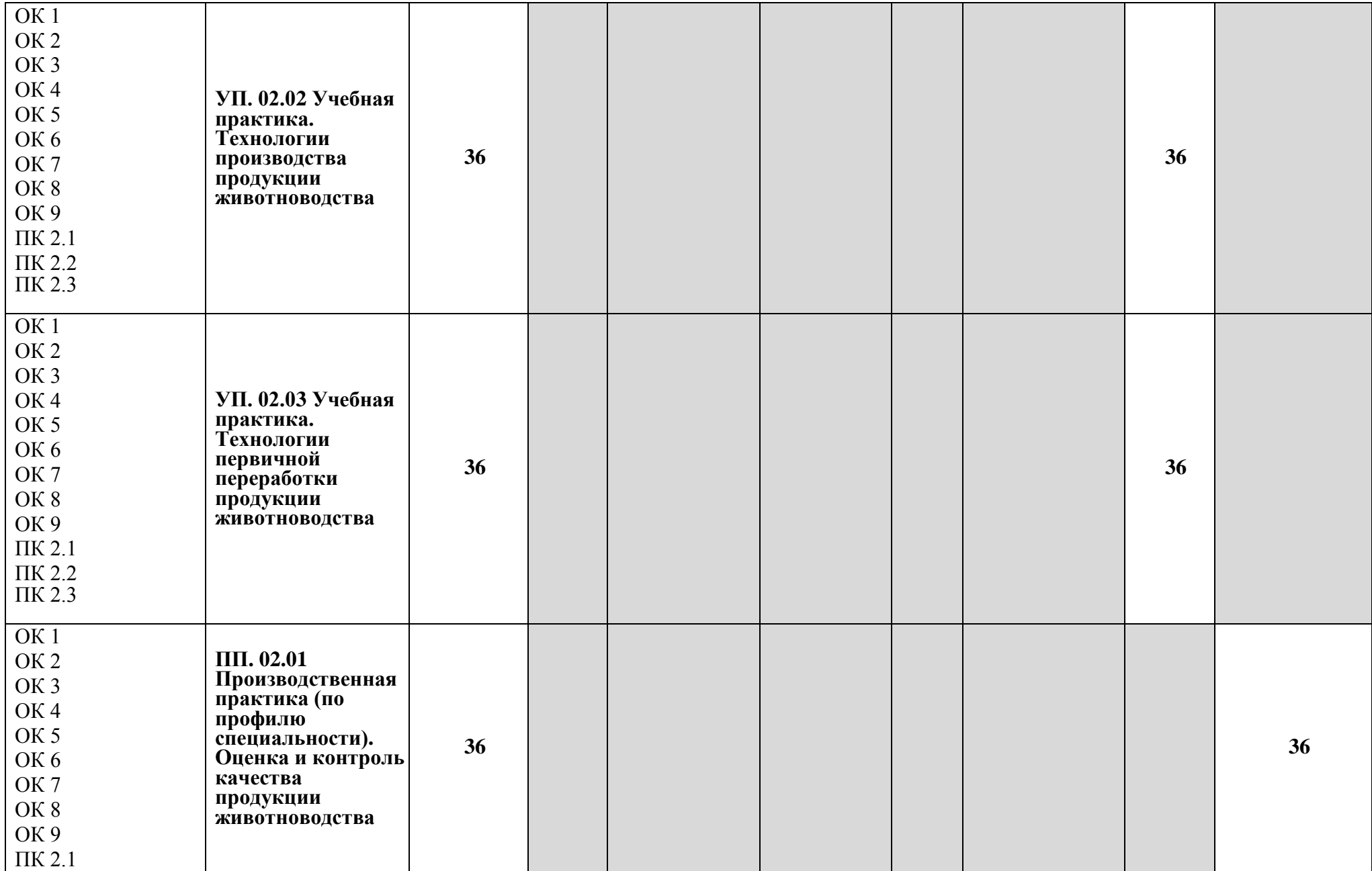

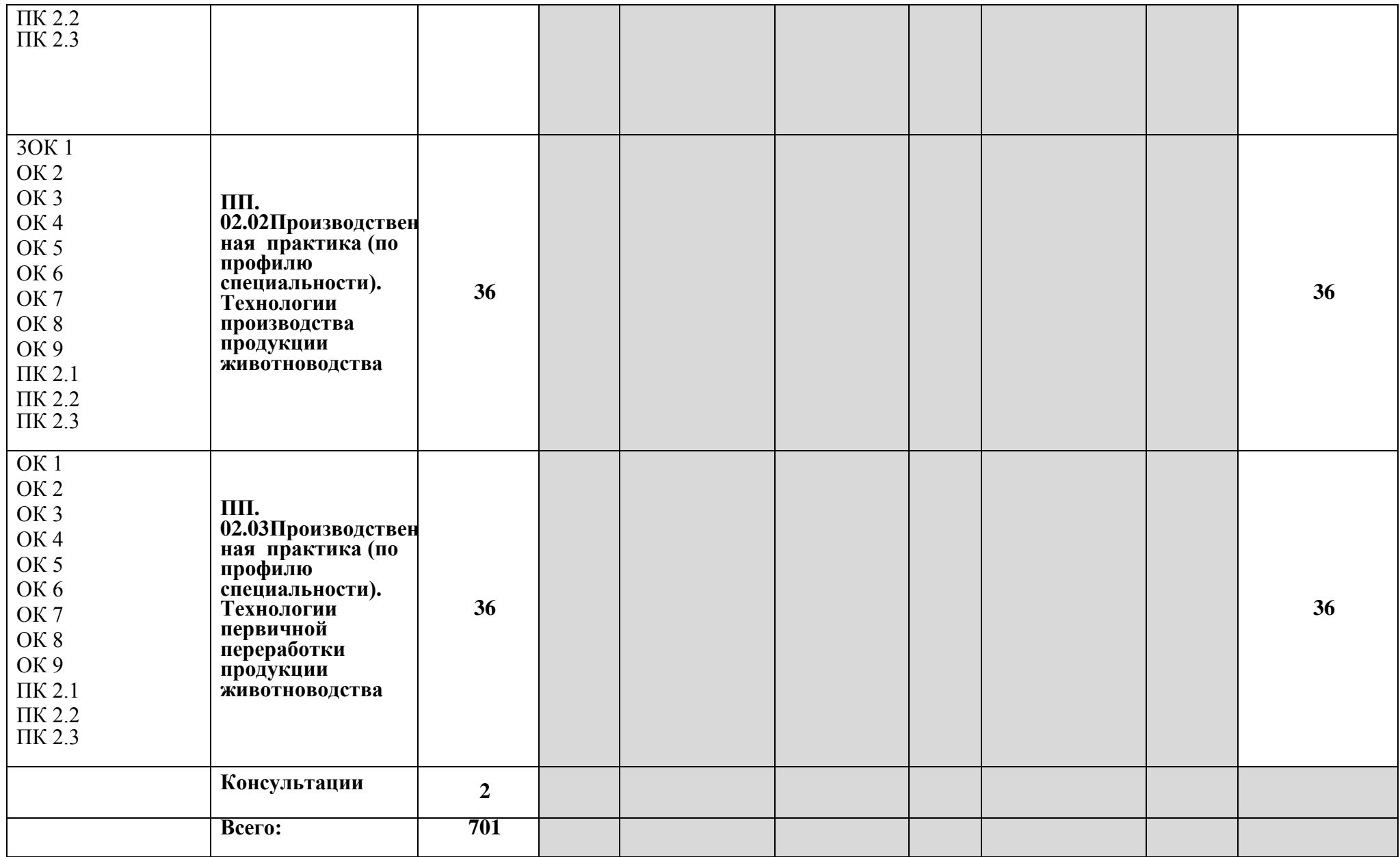

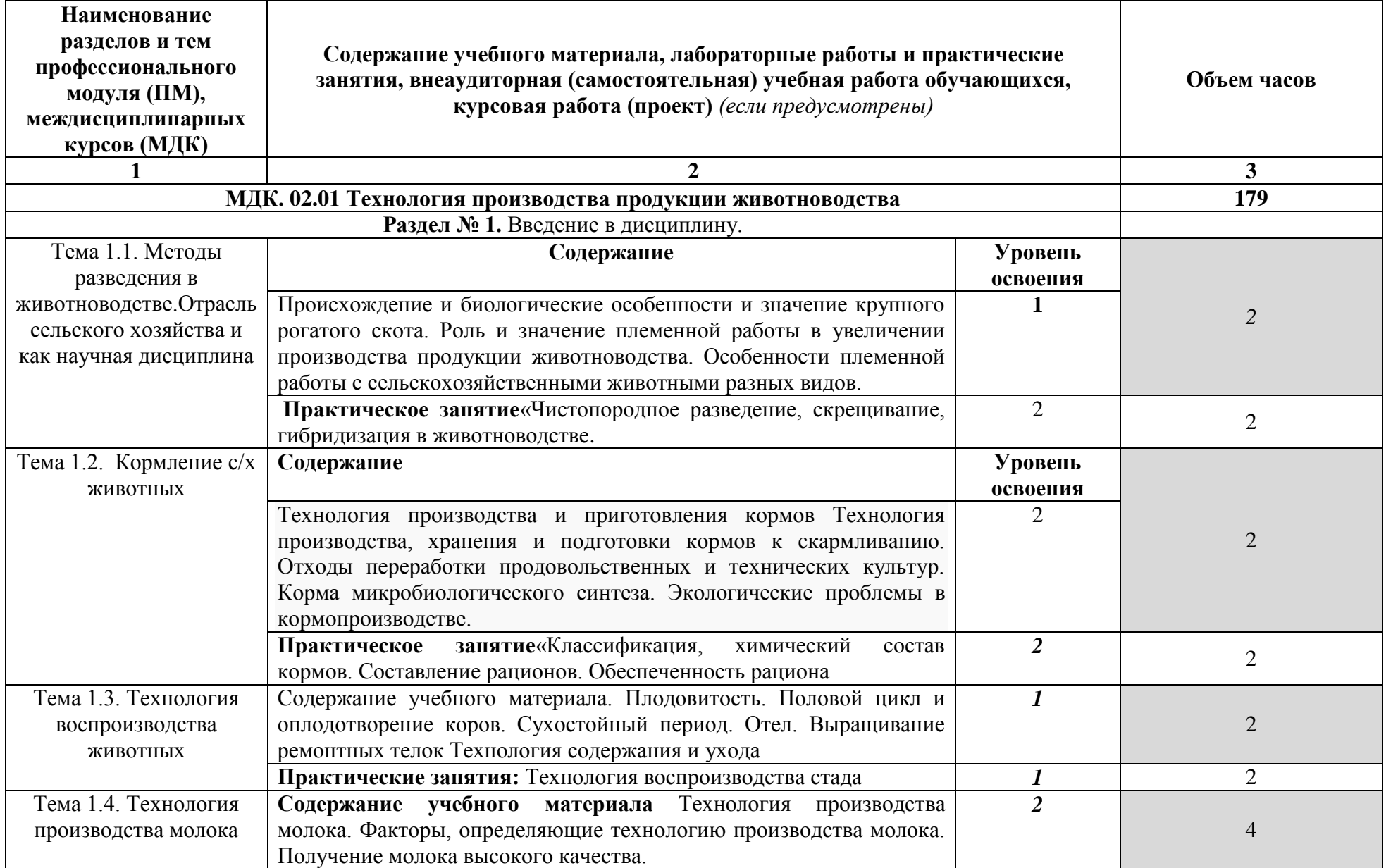

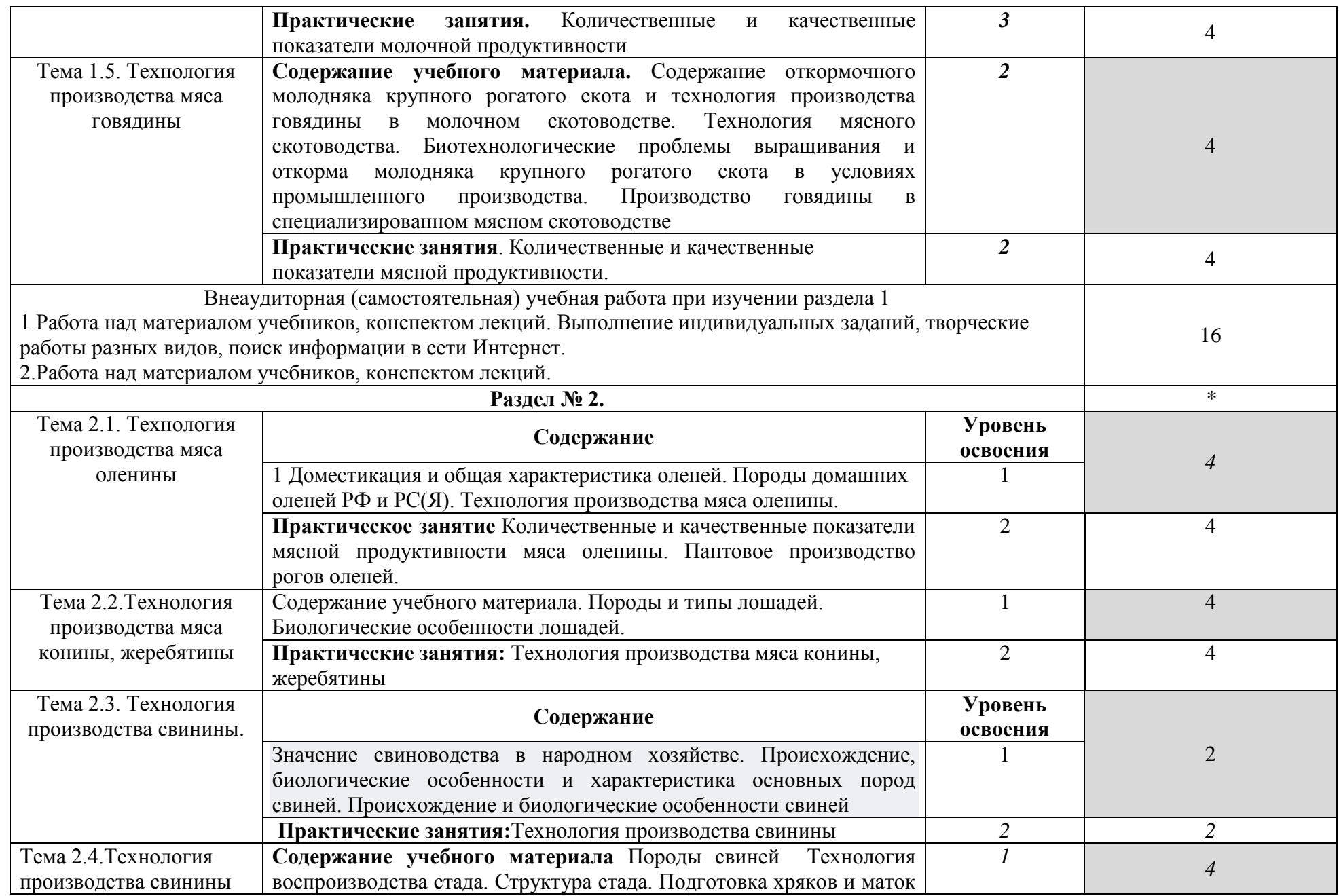

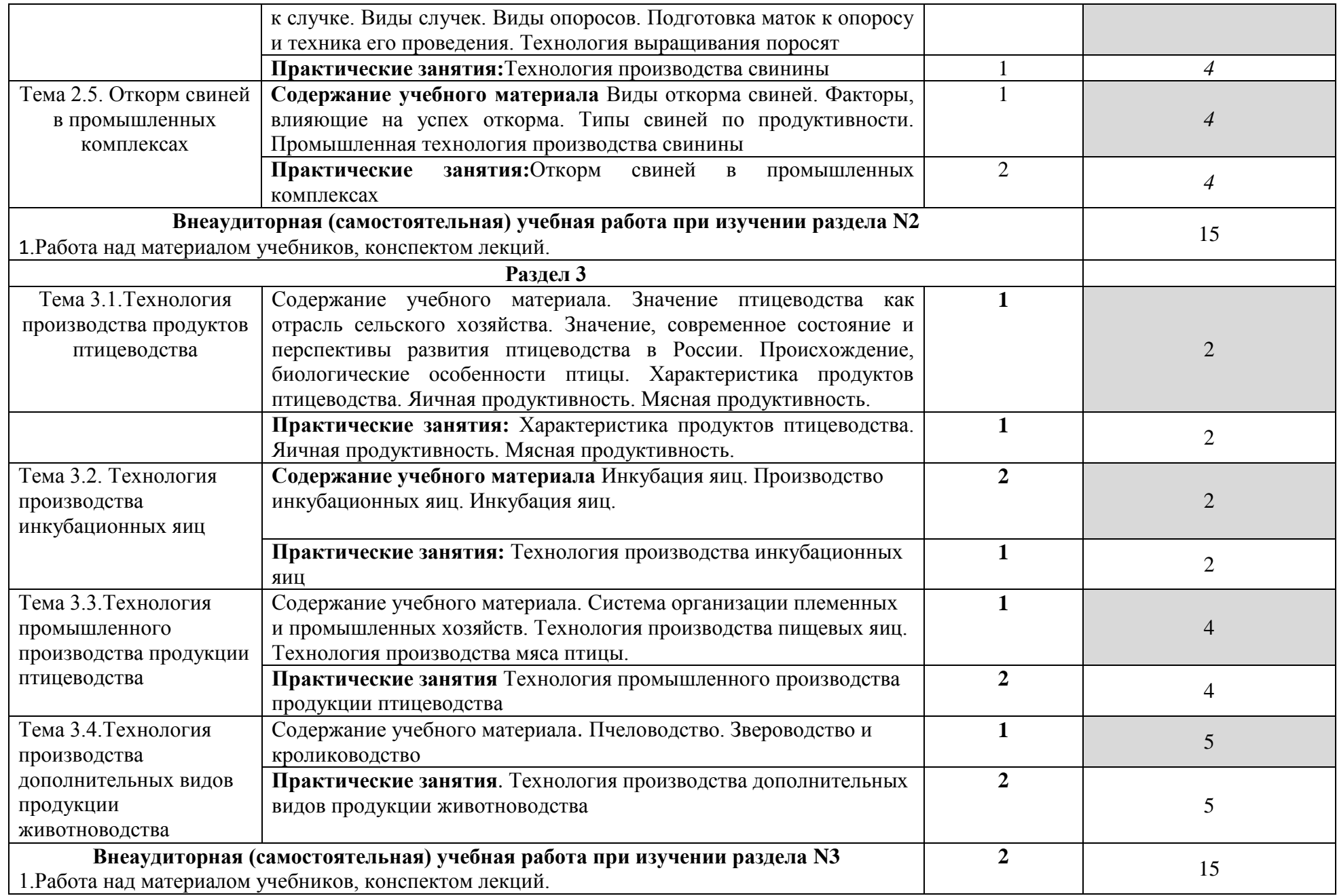

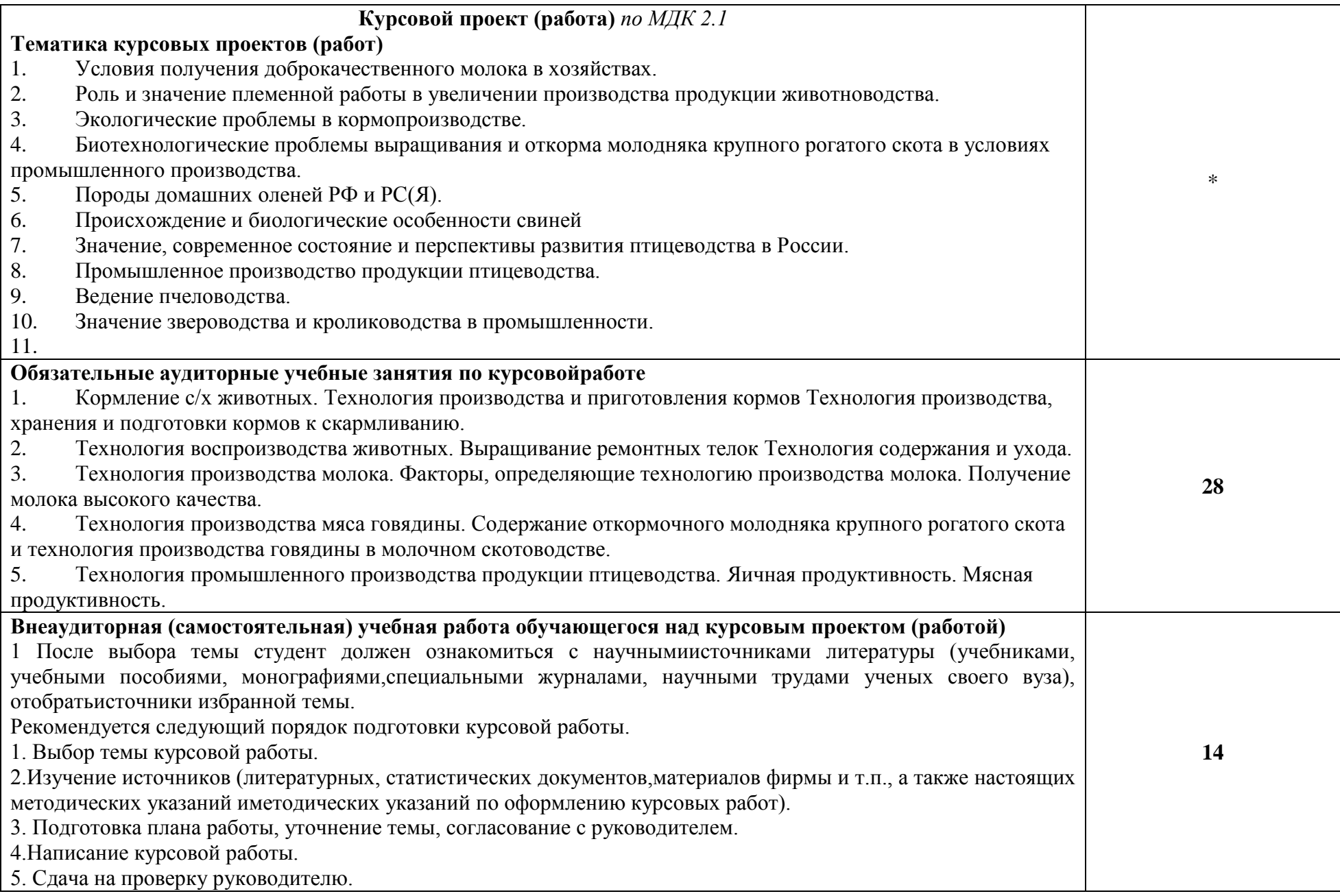

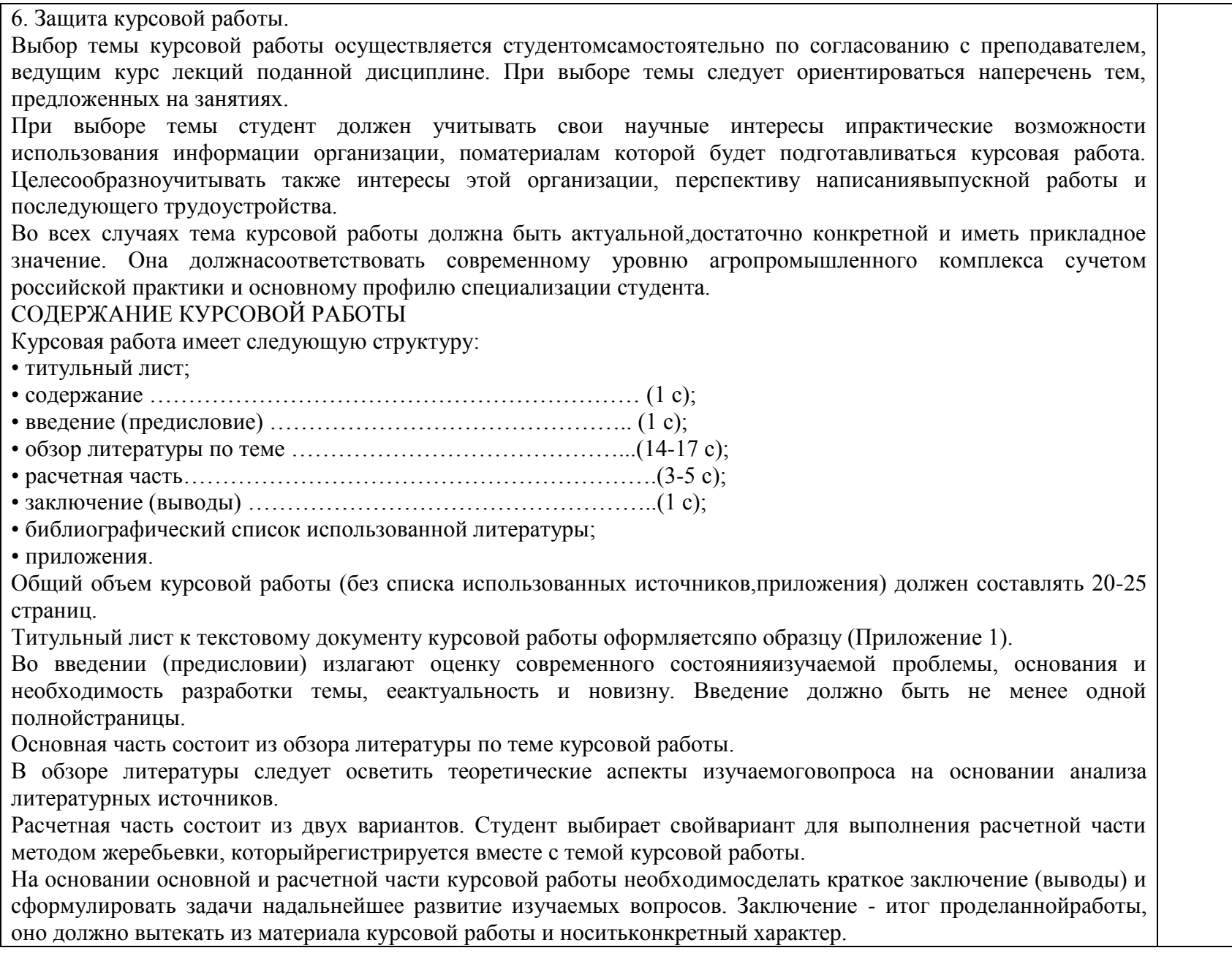

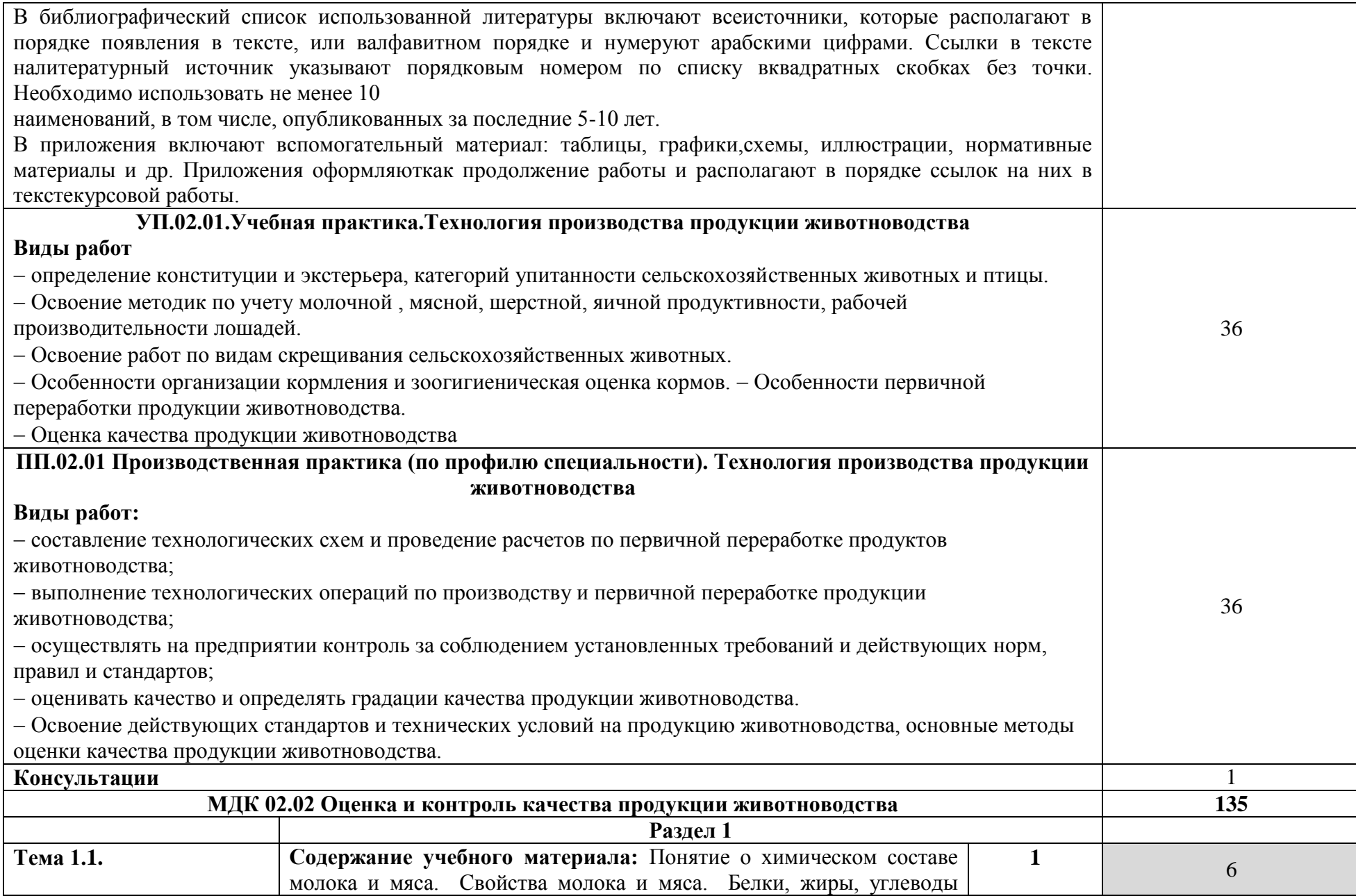

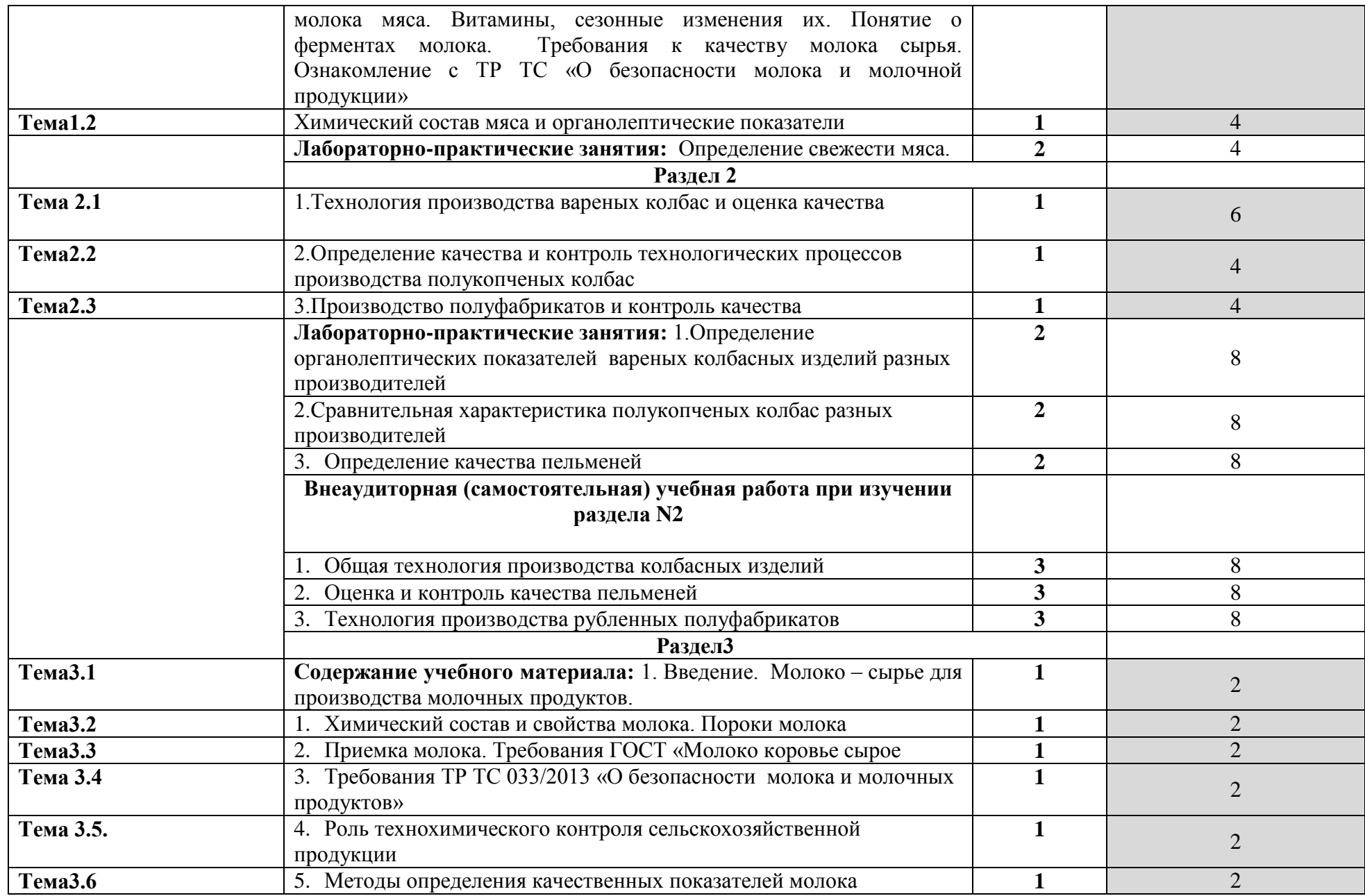

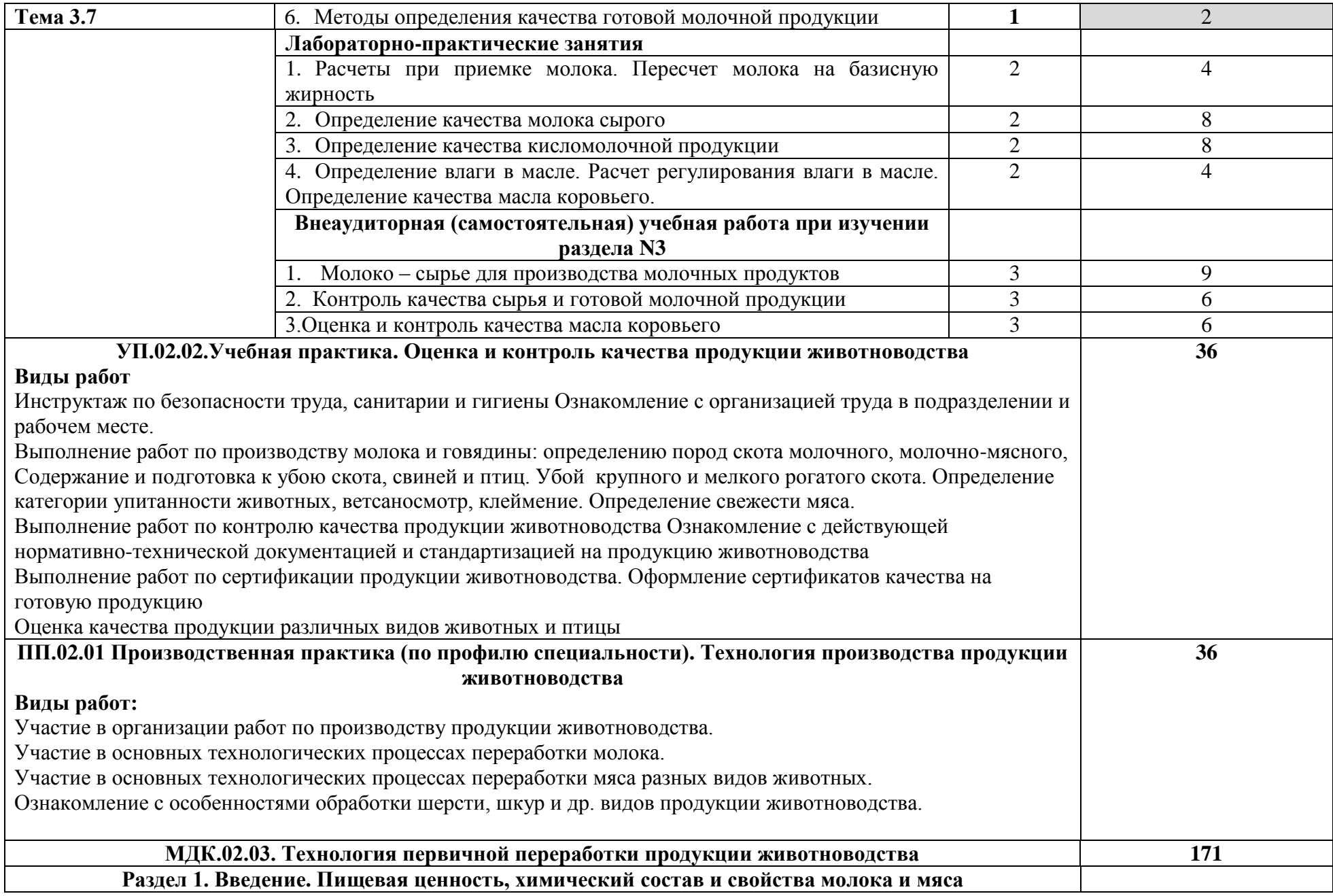

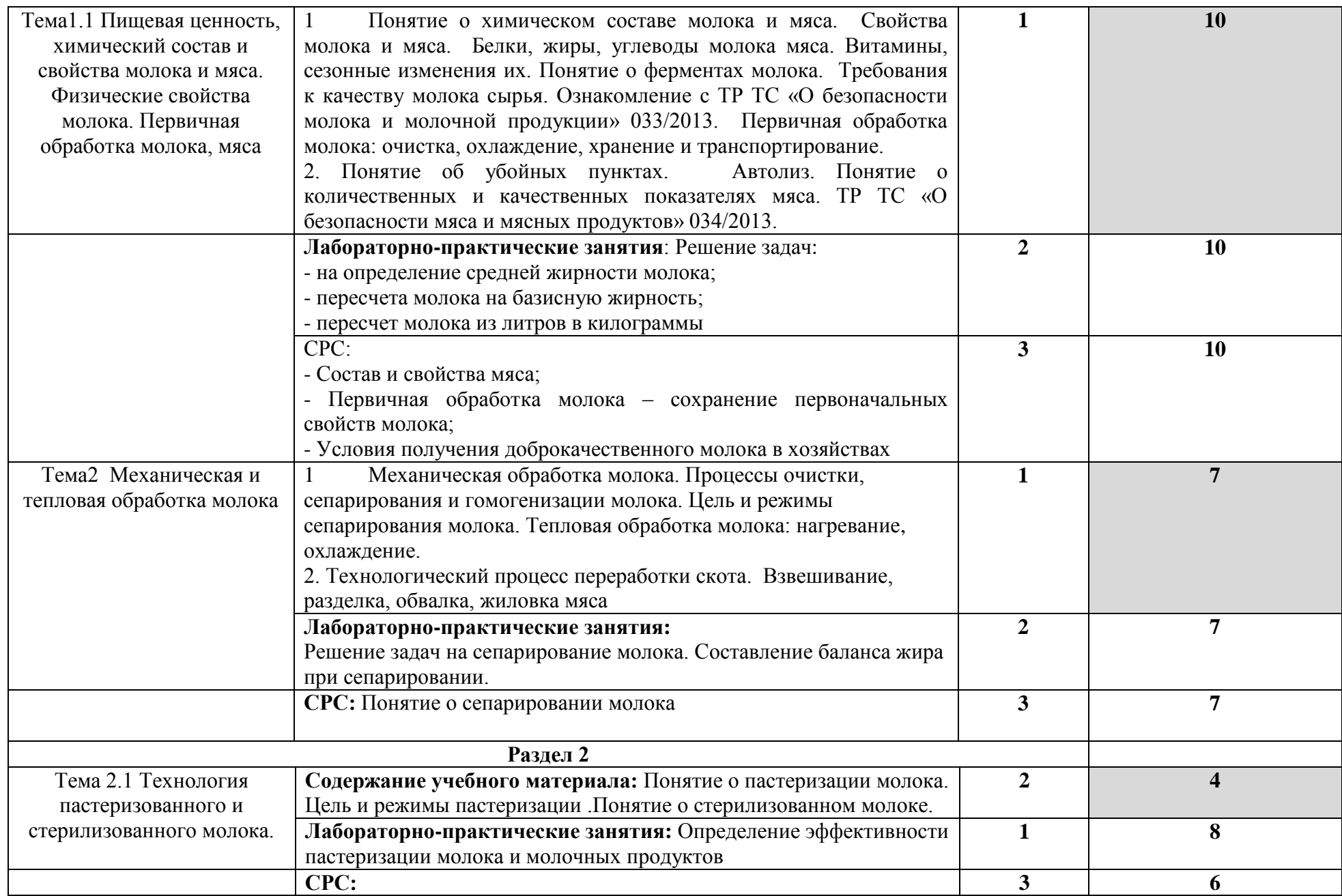

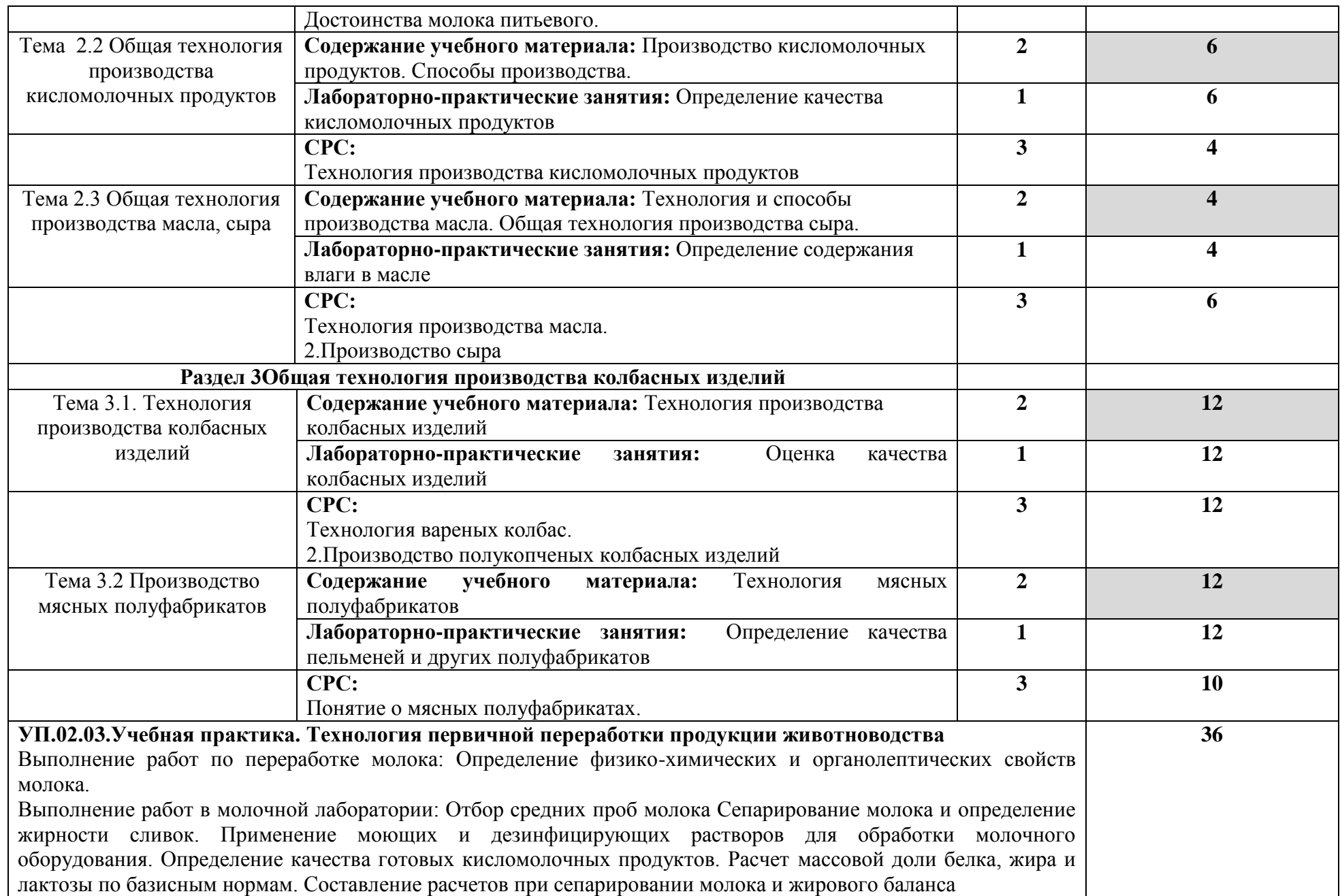

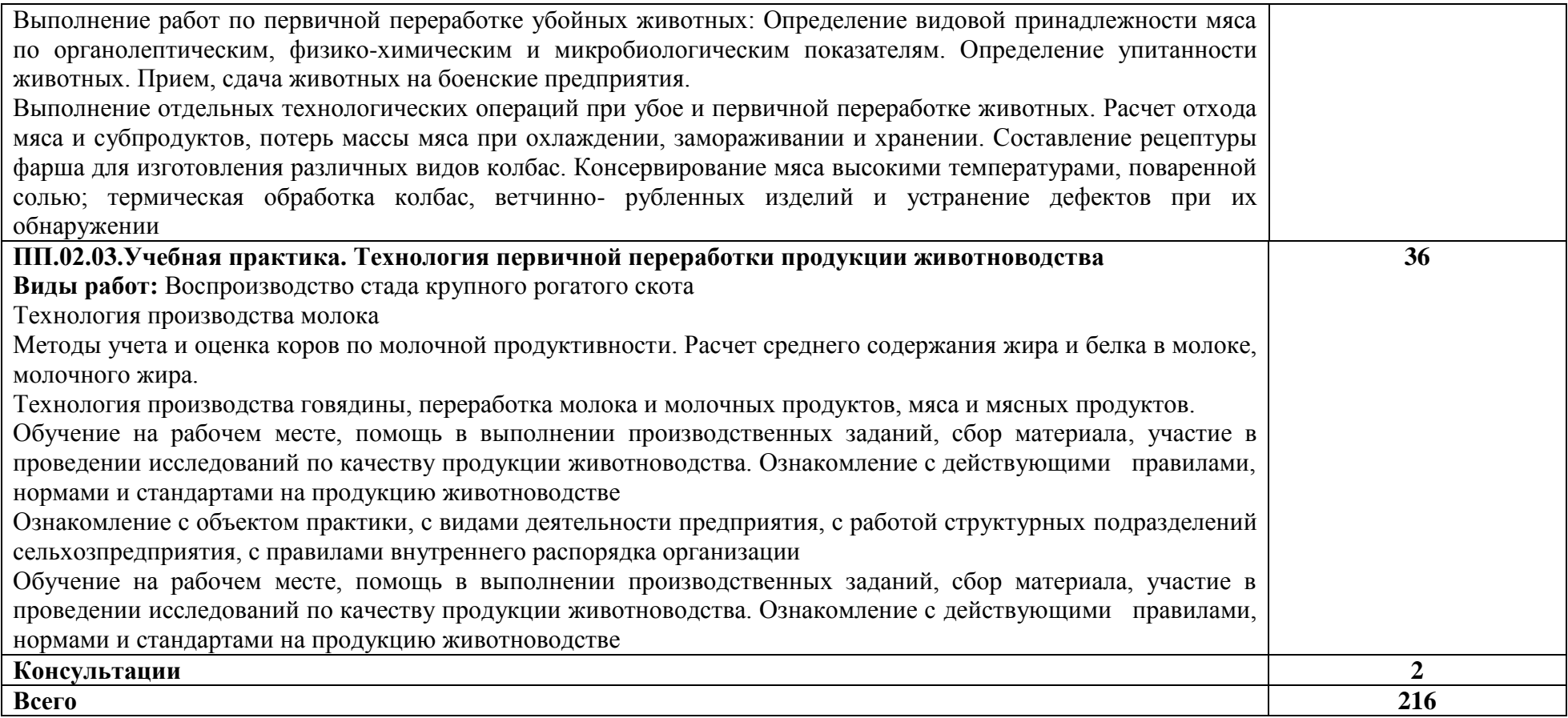

# **3. УСЛОВИЯ РЕАЛИЗАЦИИ УЧЕБНОЙ ДИСЦИПЛИНЫ**

#### **3.1. Требования к минимальному материально-техническому обеспечению**

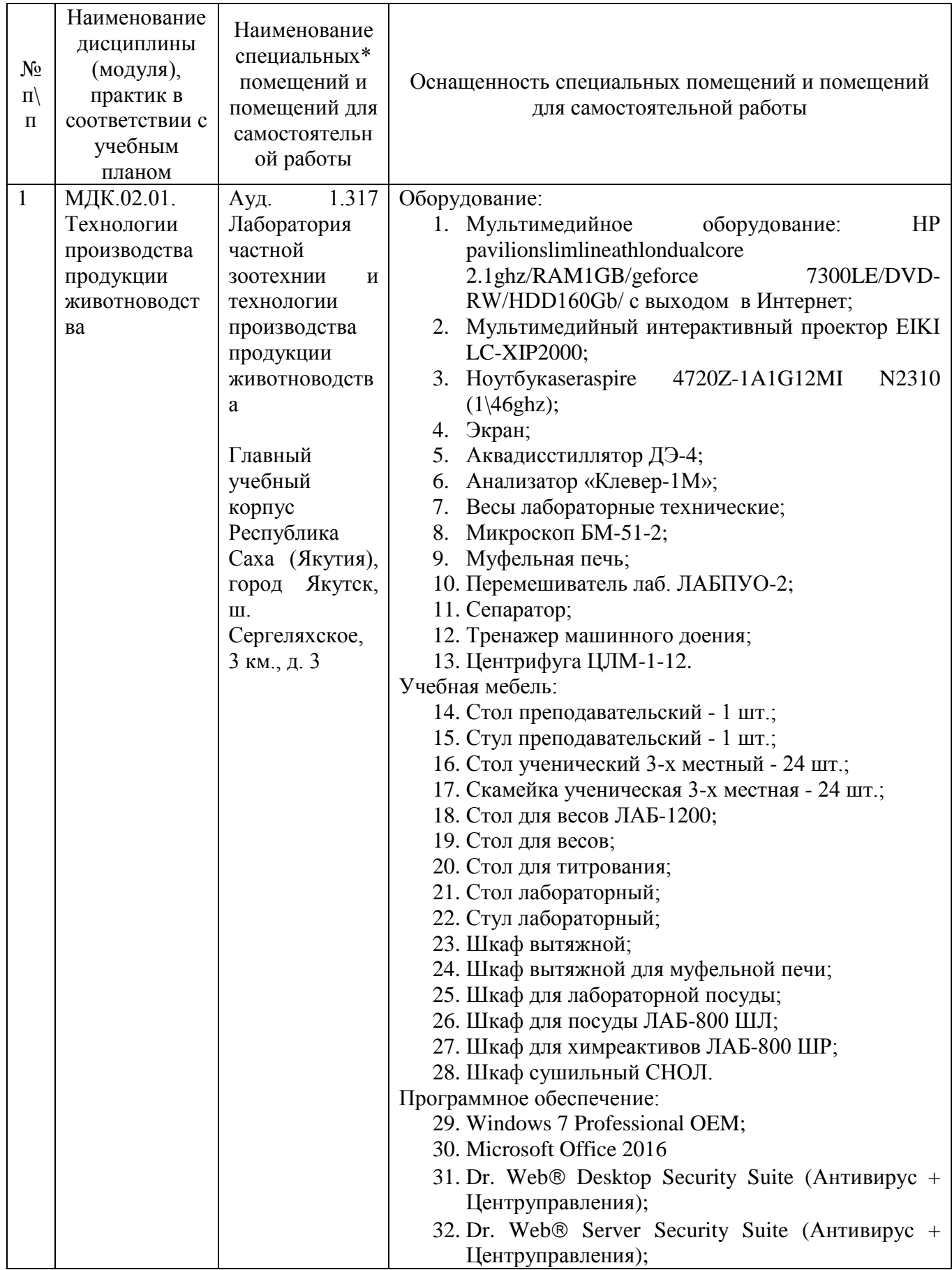

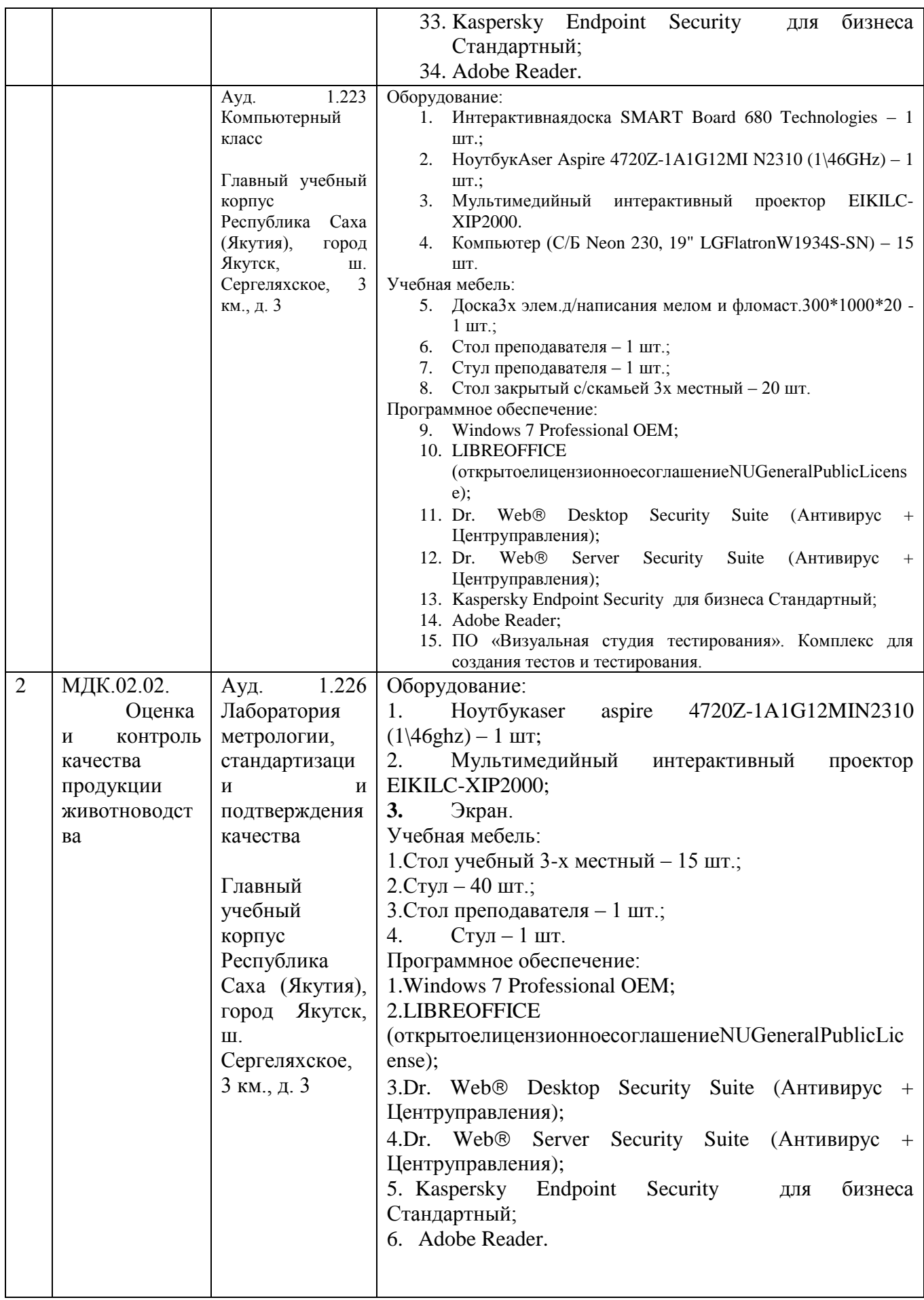

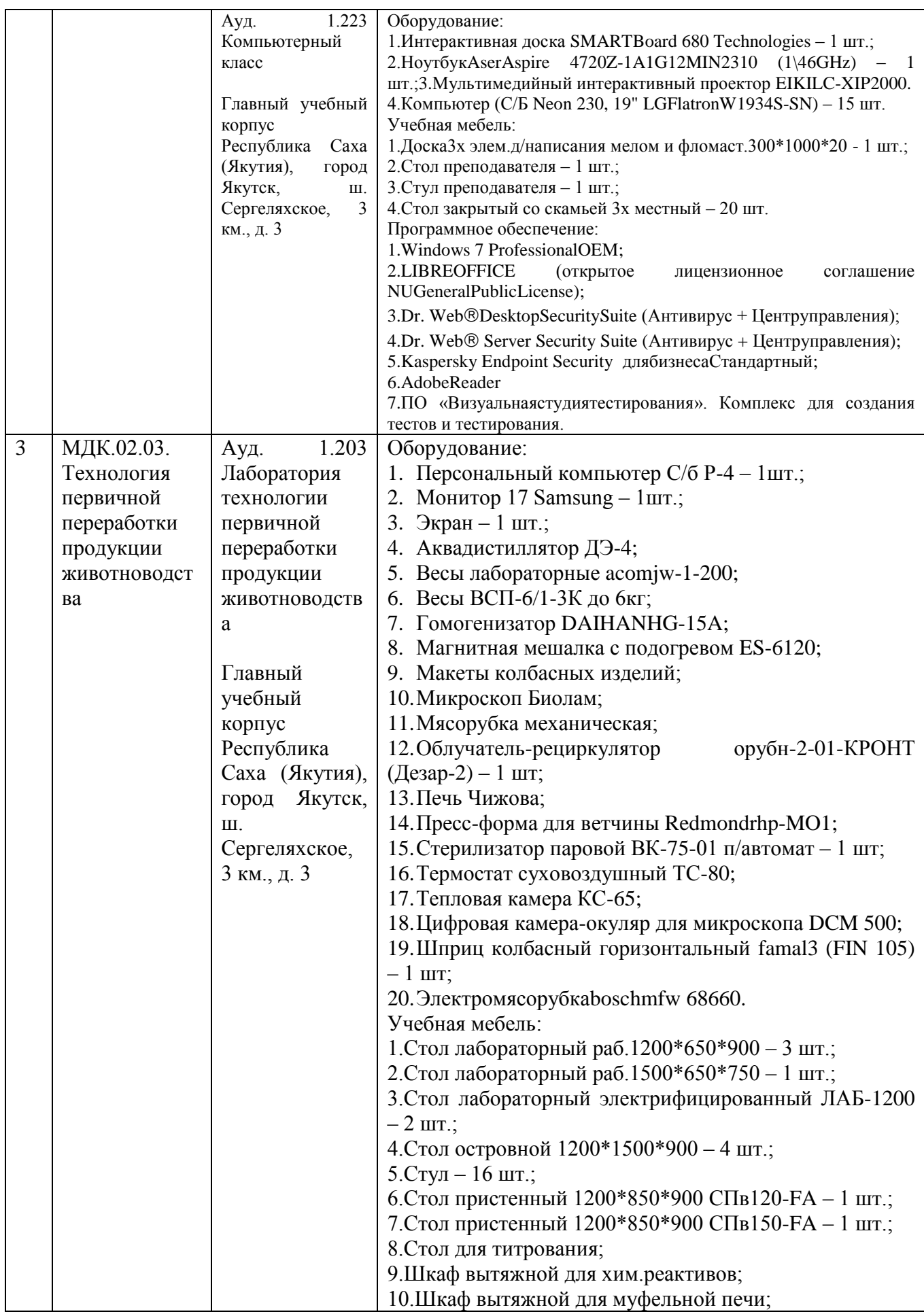

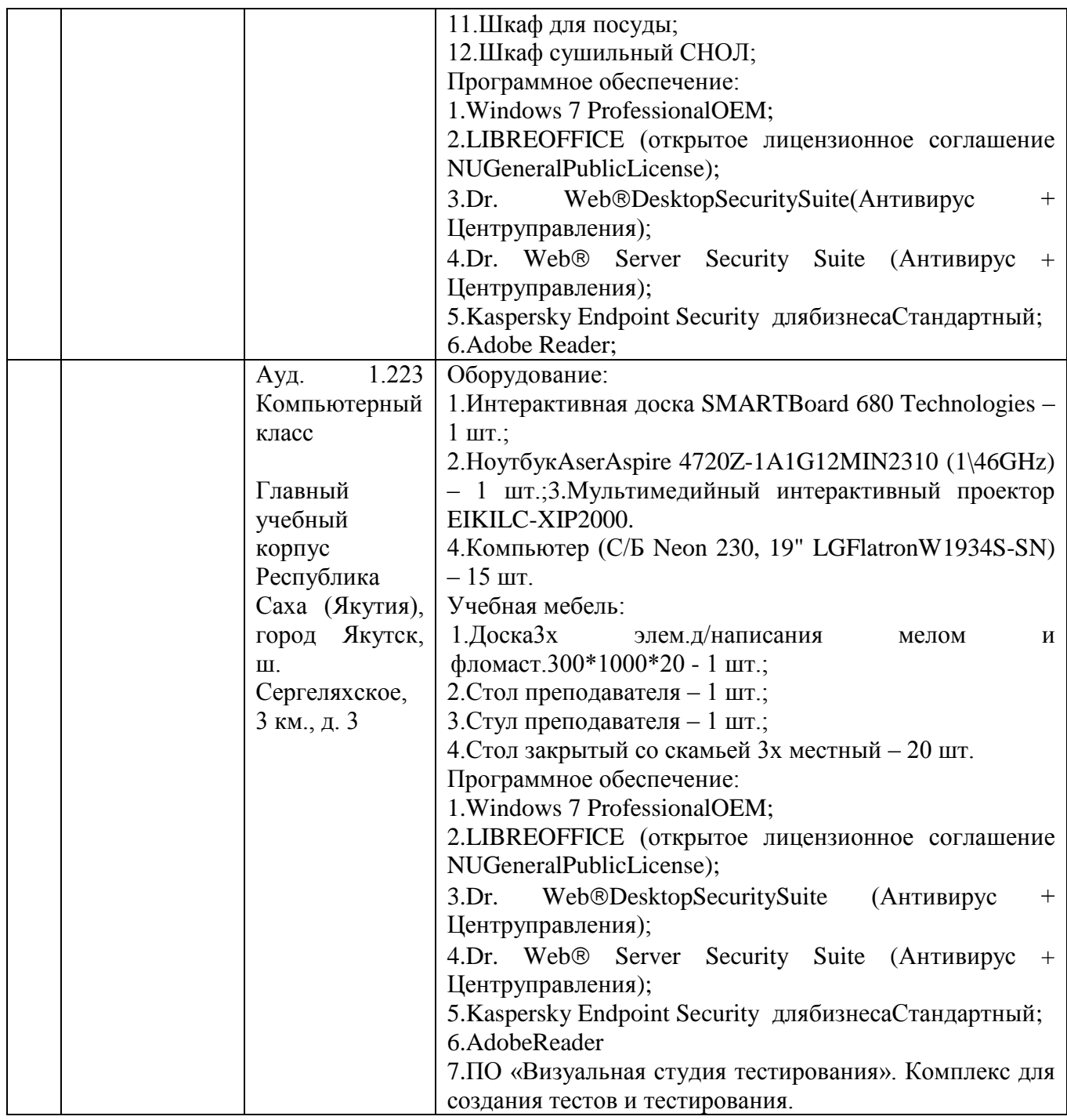

# **3.2. Информационное обеспечение обучения**

Перечень учебных изданий, интернет-ресурсов, дополнительной литературы

*Основные источники:* 

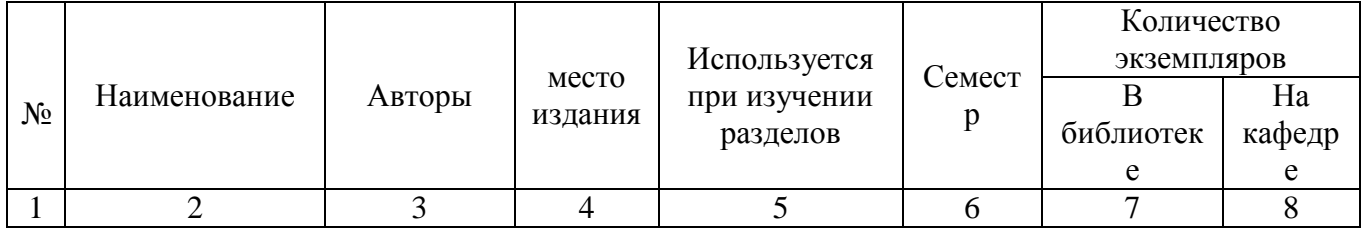

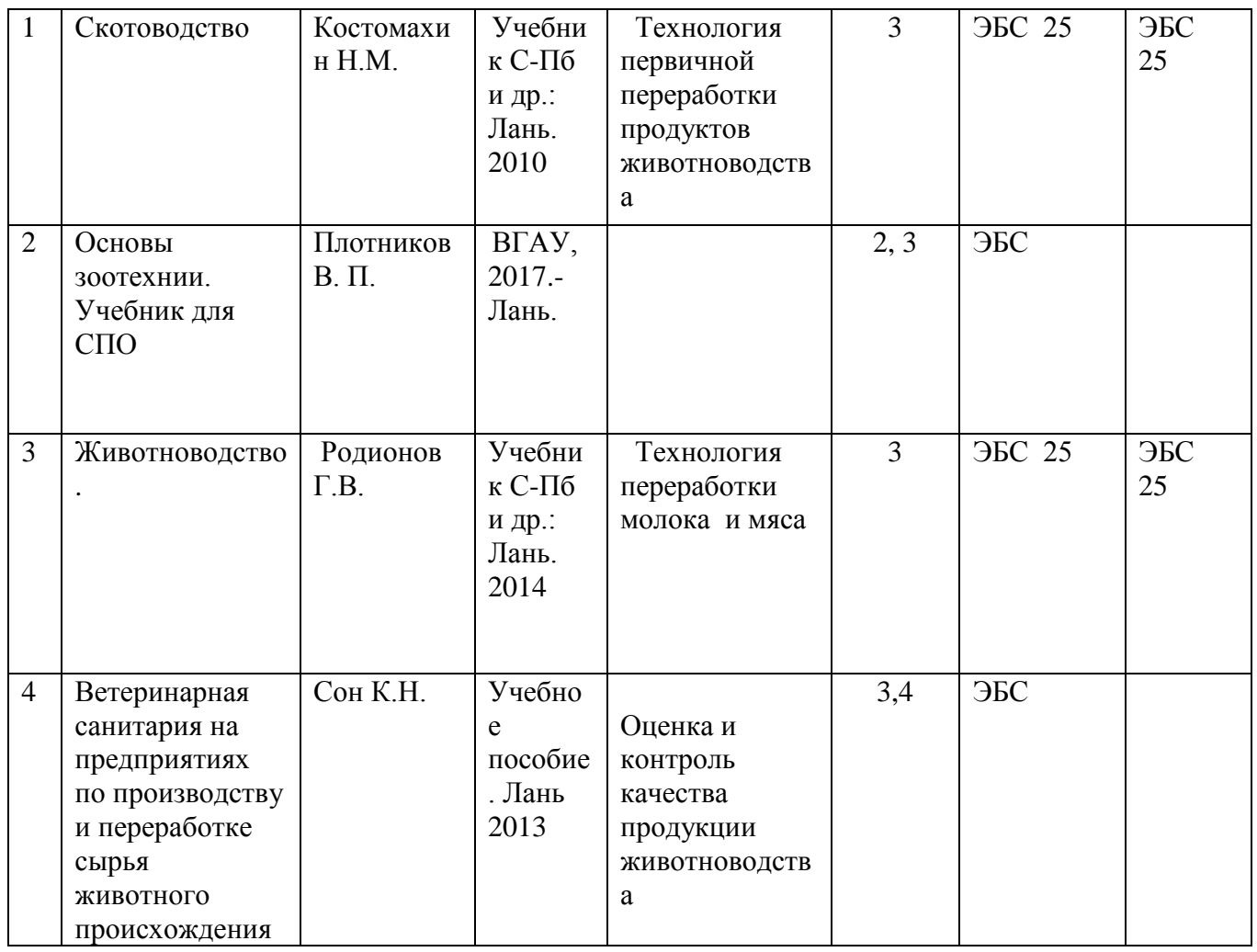

*Дополнительные источники*

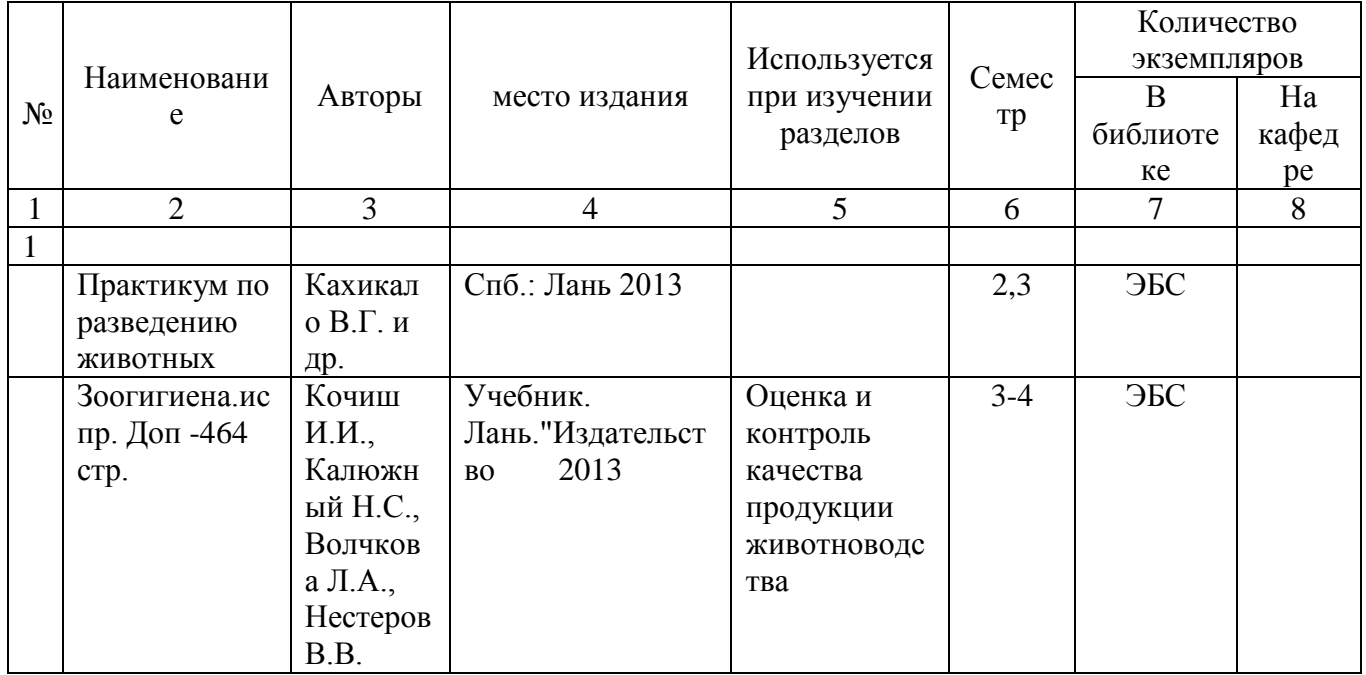

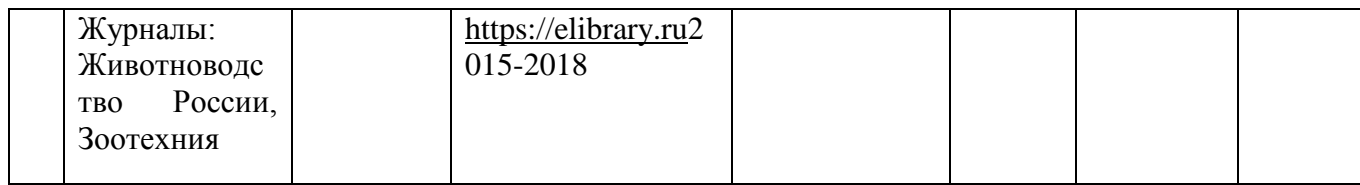

## **Перечень ресурсов информационно-телекоммуникационной сети "Интернет", необходимых для освоения дисциплины (модуля)**

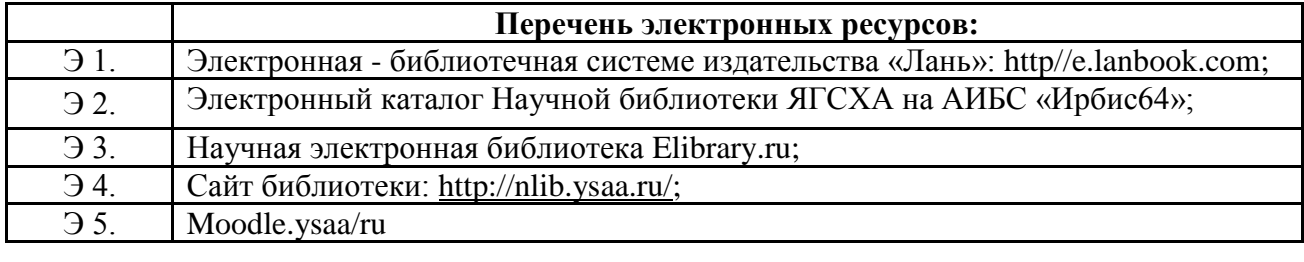

# **Перечень информационных справочных систем**

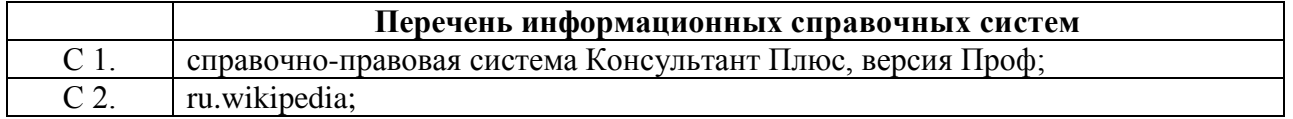

### **3.3. Условия реализации учебной дисциплины для студентов-инвалидов и лиц с ограниченными возможностями здоровья**

#### **3.3.1. Образовательные технологии.**

С целью оказания помощи в обучении студентов-инвалидов и лиц с ОВЗ применяются образовательные технологии с использованием универсальных, специальных информационных и коммуникационных средств.

Для основных видов учебной работы применяются:

Контактная работа:

- лекции – проблемная лекция, лекция-дискуссия, лекция-диалог, лекция-консультация, лекция с применением дистанционных технологий и привлечением возможностей Интернета;

*-* практические (семинарские) занятия - практические задания;

- групповые консультации – опрос, работа с лекционным и дополнительным материалом;

- индивидуальная работа с преподавателем - индивидуальная консультация, работа с лекционным и дополнительным материалом, беседа, морально-эмоциональная поддержка и стимулирование, дистанционные технологии.

Формы самостоятельной работы устанавливаются с учетом индивидуальных психофизических особенностей (устно, письменно на бумаге или на компьютере).

В качестве самостоятельной подготовки в обучении используется - система дистанционного обучения Moodle.

Самостоятельная работа:

- работа с книгой и другими источниками информации, план-конспекты;

- творческие самостоятельные работы;

- дистанционные технологии.

При необходимости обучающимся предоставляется дополнительное время для консультаций и выполнения заданий.

#### **3.3.2. Специальное материально-техническое и учебно-методическое обеспечение.**

При обучении по дисциплине используется система, поддерживающая дистанционное образование «Moodle» (moodle.ysaa.ru), ориентированная на организацию дистанционных курсов, а также на организацию взаимодействия между преподавателем и обучающимися посредством интерактивных обучающих элементов курса.

*Для обучающихся лиц с нарушением зрения предоставляются:*

- видеоувеличитель-монокуляр для просмотра LevenhukWise 8х25;

- электронный ручной видеоувеличитель видео оптик "wu-tv";

- возможно также использование собственных увеличивающих устройств;

- версия сайта академии http://www.ysaa.ru/ для слабовидящих.

#### *Для обучающихся лиц с нарушением слуха предоставляются:*

- аудитории со звукоусиливающей аппаратурой (колонки, микрофон);

- компьютерная техника в оборудованных классах;

- учебные аудитории с мультимедийной системой с проектором;

- аудитории с интерактивными досками в аудиториях;

- учебные пособия, методические указания в форме электронного документа (пункт 3.2. настоящей рабочей программы);

#### *Для обучающихся лиц с нарушениями опорно-двигательного аппарата предоставляются:*

- система дистанционного обучения Moodle;

- учебные пособия, методические указания в форме электронного документа;

### **3.3.3. Контроль и оценка результатов освоения учебной дисциплины.**

Контроль результатов обучения осуществляется в процессе проведения практических занятий*,* выполнения индивидуальных самостоятельных работ.

Для осуществления процедур текущего контроля успеваемости и промежуточной аттестации инвалидов и лиц с ОВЗ имеются фонды оценочных средств в ИС «Тестирование».

Формы и сроки проведения рубежного контроля определяются с учетом индивидуальных психофизических особенностей (устно, письменно на бумаге, письменно на компьютере, в форме тестирования и т.п.), и может проводиться в несколько этапов.

При необходимости, предоставляется дополнительное время для подготовки ответов на зачете, аттестация проводится в несколько этапов (по частям), во время аттестации может

присутствовать ассистент, аттестация прерывается для приема пищи, лекарств, во время аттестации используются специальные технические средства.

# **4. КОНТРОЛЬ И ОЦЕНКА РЕЗУЛЬТАТОВ ОСВОЕНИЯ ПРОФЕССИОНАЛЬНОГО МОДУЛЯ (ВИДА ДЕЯТЕЛЬНОСТИ)**

# **4. КОНТРОЛЬ И ОЦЕНКА РЕЗУЛЬТАТОВ ОСВОЕНИЯ УЧЕБНОЙ ДИСЦИПЛИНЫ**

Контроль и оценка результатов освоения учебной дисциплины осуществляется преподавателем в процессе проведения практических занятий и лабораторных работ, тестирования, а также выполнения обучающимися индивидуальных заданий, проектов, исследований.

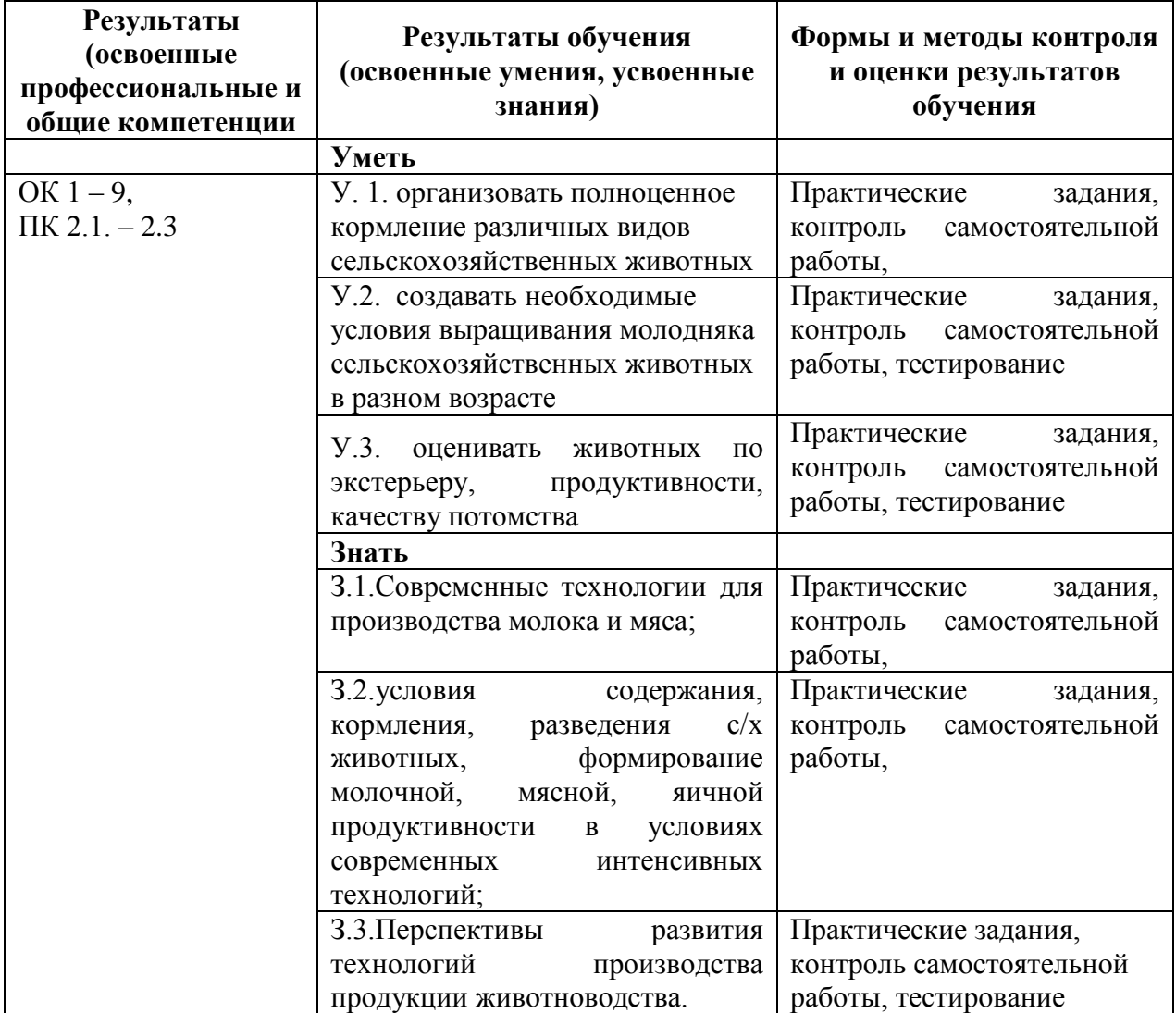

# **Лист регистрации изменений/дополнений к рабочей программе ПМ.02Производство и первичная переработка продукции животноводства**

**по специальности 36.02.02 «Зоотехния», реализуемой в 2017-2018 уч.г.**

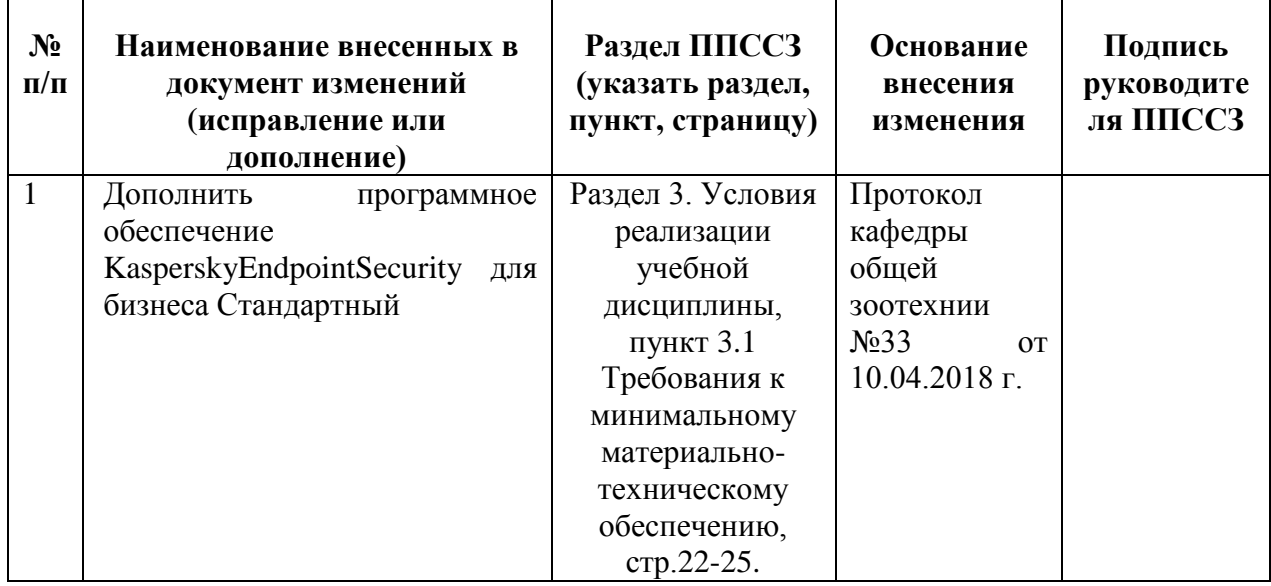

 $\overline{\phantom{0}}$